## , tushu007.com

## $<<$  Visual Basic  $60$   $>>$

- $<<$  Visual Basic 6.0  $>>$
- 13 ISBN 9787115153142
- 10 ISBN 7115153140

出版时间:2006-12

页数:312

字数:491000

extended by PDF and the PDF

http://www.tushu007.com

## $<<$  Visual Basic 6.0  $>>$

 $9$ 

Visual Basic 6.0

Visual Basic

100 Visual Basic 6.0<br>100

, tushu007.com

 $100$ 

1 Visual Basic 6.0 11.1 Visual Basic 6.0 11.1.1 Visual Basic 6.0 11.1.2 Visual Basic 6.0 21.2 1 " " 81.2.1  $81.22$   $91.23$   $101.24$   $141.3$   $2$  " 161.3.1 Visual Basic 6.0 degree to 161.3.2 degree 161.3.2 181.33 201.34 22 24 2 Visual Basic 6.0 262.1  $3$  "  $262.1.1$   $262.1.2$   $292.1.3$   $312.1.4$  $332.1.5$   $342.2$   $4$  "  $362.2.1$   $362.2.2$  $392.23$   $402.24$   $422.3$   $5$  " 422.3.1 422.3.2 432.3.3 432.3.3 452.3.4  $462.35$   $472.4$  6 "  $36.41$ 482.4.2 Shell 492.4.3 502.4.4 51 55  $3$  573.1 7 " 7573.1.1 573.1.2  $623.1.3$  623.1.5  $603.1.4$  623.1.5  $633.2$  8 "  $653.2.1$   $653.2.2$ 683.2.3 703.3 9 " 723.31 4 723.3.2  $743.33$   $763.34$   $773.4$   $10$  "  $813.41$   $813.4.2$   $833.4.3$   $833.4.4$   $843.5$   $11$  $\frac{863.51}{863.51}$  863.5.2  $893.53$   $903.5.4$   $92$   $94.4$   $974.1$ 12 " 974.1.1 974.1.2 994.1.3 1014.1.4 1024.2 13 " " 1064.2.1 Select Case 1064.2.2  $1074.23$   $1084.24$   $1104.3$   $14$  " 1144.3.1 For Next 1144.3.2 1154.3.3 1164.3.4 1174.4 15 " " 1224.4.1 While Wend 1224.4.2 Do Loop  $1244.43$   $1254.4.4$   $126$   $130.5$  $1325.1$   $16$  "  $1325.1.1$   $1325.1.2$  $1345.1.3$   $1365.1.4$   $1375.2$   $17$  "  $7$   $1415.2.1$ 1415.2.2 1465.2.3 1485.2.4 1505.3 18 <sup>\*</sup> 2 N  $\frac{1525.31}{1525.32}$  1545.3.3  $1565.34$   $1585.35$   $1605.4$   $19$  "  $\degree$  1635.4.1 1635.4.2 1645.4.3 166 167 6 1696.1 20 " 7696.1.1 Tab 1696.1.2  $1706.1.3$   $1716.1.4$   $1736.1.5$   $1796.2$   $21$  "  $1826.21$   $1826.2.2$  $1836.23$   $1866.24$   $1896.3$   $22$  " 1956.3.1 1956.3.2 1986.3.3  $1996.4$  23 "  $2036.4.1$   $2036.4.2$  $2086.43$  2116.5  $24$  " 2166.5.1  $2166.5.2$  2176.5.3 219 223 7 2267.1 25 " " 2267.1.1 ActiveX 2267.1.2  $2277.1.3$   $2297.1.4$   $2327.2$   $26$  " 2337.2.1 " " "2337.2.2 " " " 2347.2.3 2357.2.4 2387.3 27 " 2407.3.1 2407.3.2 2427.3.3 2437.3.4 2477.4 28  $\degree$   $2507.4.1$   $2507.4.2$ 

## $<<$  Visual Basic  $60$   $>>$

2537.4.3 2557.4.4 258 259 8 2618.1 29  $\frac{1}{26181.1}$   $\frac{26181.1}{26181.2}$   $\frac{26281.3}{26281.3}$  Animation 2658.1.4 2668.1.5 2688.2 30 " 2718.2.1 MediaPlayer多媒体控件 2718.2.2 程序实现 2728.2.3 案例拓展 275习题 278第9章 数据库程  $2809.1$  31 " "  $2809.1.1$   $2809.1.2$  $2829.1.3$   $2839.1.4$   $2919.2$   $32$  " 2929.2.1 2929.2.2 Recordset 2939.2.3 2969.2.4 3009.3 【案例33】"学生成绩管理"程序 3039.3.1 数据控件Data 3039.3.2 数据绑定控件 3049.3.3 3059.3.4 307 312

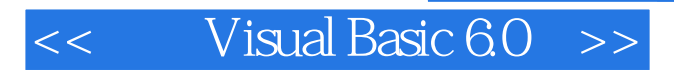

本站所提供下载的PDF图书仅提供预览和简介,请支持正版图书。

更多资源请访问:http://www.tushu007.com

 $,$  tushu007.com